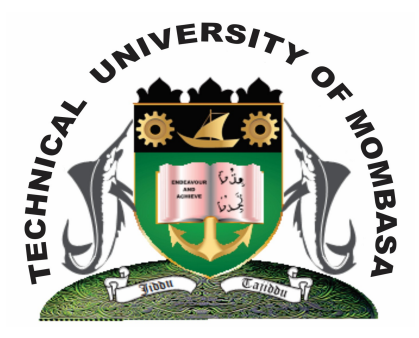

# **TECHNICAL UNIVERISTY OF MOMBASA**

# **Faculty of Engineering & Technology**

#### **DEPARTMENT OF COMPUTER SCIENCE & INFORMATION TECHNOLOGY**

## UNIVERSITY EXAMINATION FOR BACHELOR OF TECHNOLOGY IN INFORMATION TECHNOLOGY (BTIT)

### **EIT 4202: WEB BASED APPLICATION PROGRAMMING**

#### END OF SEMESTER EXAMINATION **SERIES:** APRIL 2013 **TIME:** 2 HOURS

#### **Instructions to Candidates:**

You should have the following for this examination *- Answer Booklet* This paper consists of **FIVE** questions. Attempt question **ONE** and any other **TWO** questions Maximum marks for each part of a question are as shown This paper consists of **TWO** printed pages

#### **Question One (Compulsory)**

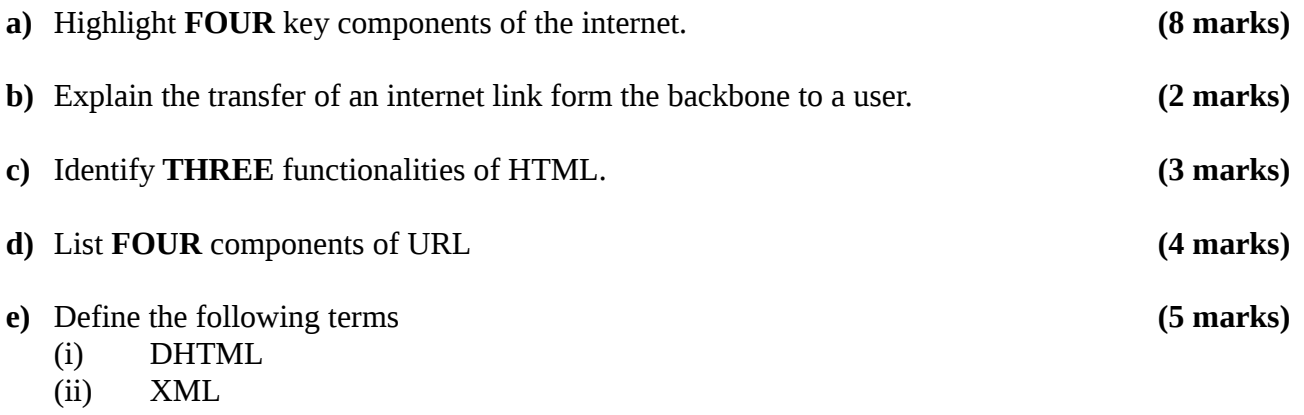

- (iii) HTML
- (iv) AJAX
- (v) JQUERY

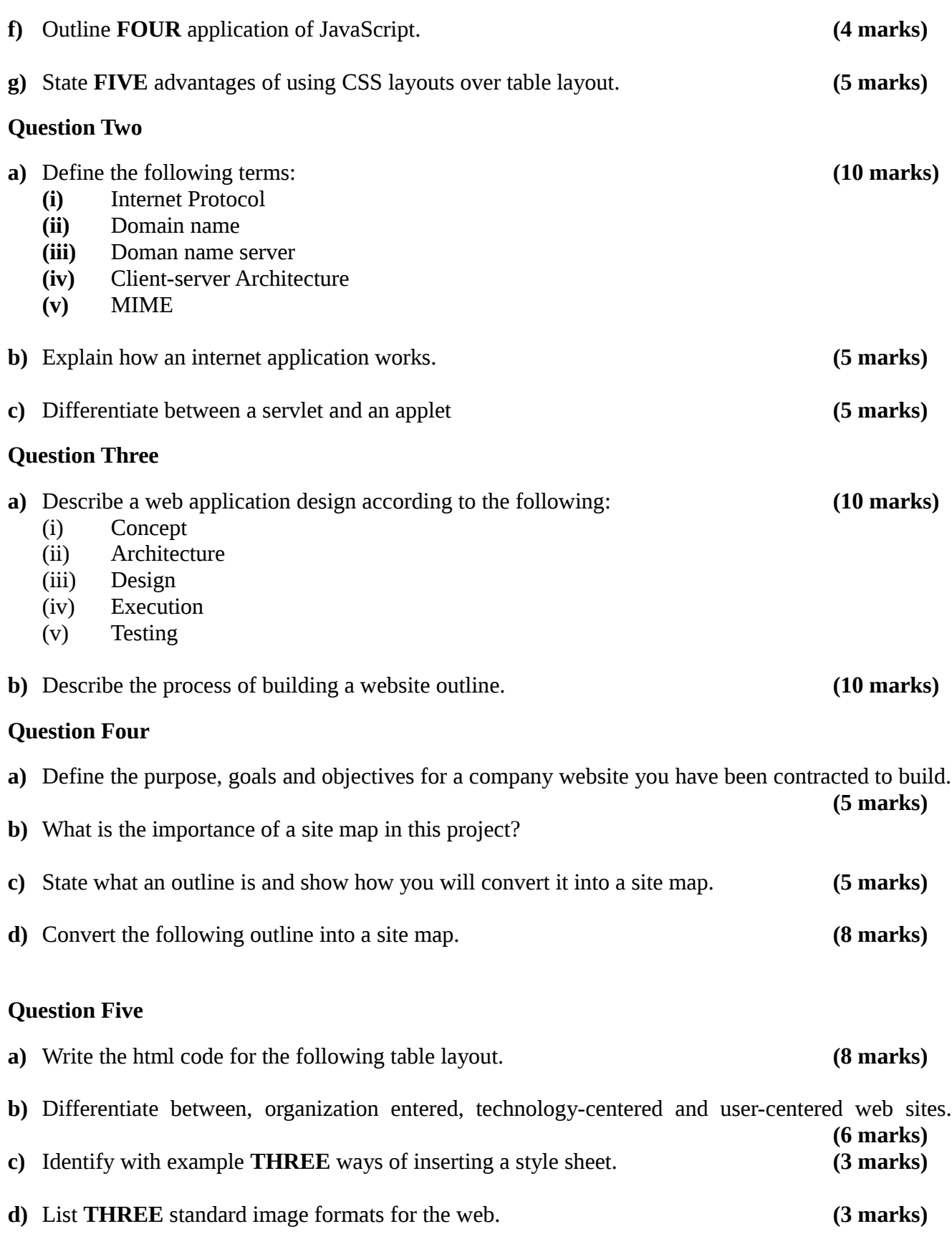